#### Improvements in Automated Reliability Growth Plotting and Estimations Wednesday, 1-28-2009, 3:45 PM Dave Dwyer, BAE Systems Edward Wolfe, BAE Systems Jonathan Cahill, BAE Systems

1

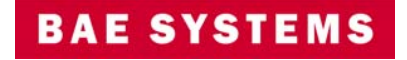

## Overview and outline

- Review of learning curve theory and "ideal" data.
- Some common misconceptions about growth slope.
- Real world differences as applied to field data.
- A computer friendly way of following them that helps to avoid the errors in judgment is discussed.
- Review Duane's data and recommendations.
- Weighted least squares fit through the last point".
- Review the result of applying "least squares fit" and "weighted least squares fit –– through the last point" weighted least squares  $fit$  – through the last point".

## Background and introduction

- Failure data from a fielded system.
- There are numerous sources of noise in field failure data compared with ideal data:
	- Imperfect corrective action
	- Multiple units in the field of varying degrees of maturity
	- Not all have the same corrective actions implemented
	- Time to return failed units from the field
	- Some fielded units have design changes that others do not have
- Reliability Growth profile of all the units collectively.
- Improvement of weighted CG and the last point.

# The probability distribution of failure modes

- White noise contains all frequencies in equal proport ion.
- Successive sweeps are always different from each other, yet the waveform always "looks" the same.
- These probabilities are evenly spaced when displayed on a log scale.
- This is a valid model to exercise for determining the effects of corrective action effectiveness.

## We will exercise "scripted" white noise data

#### **Test Times for White Noise**

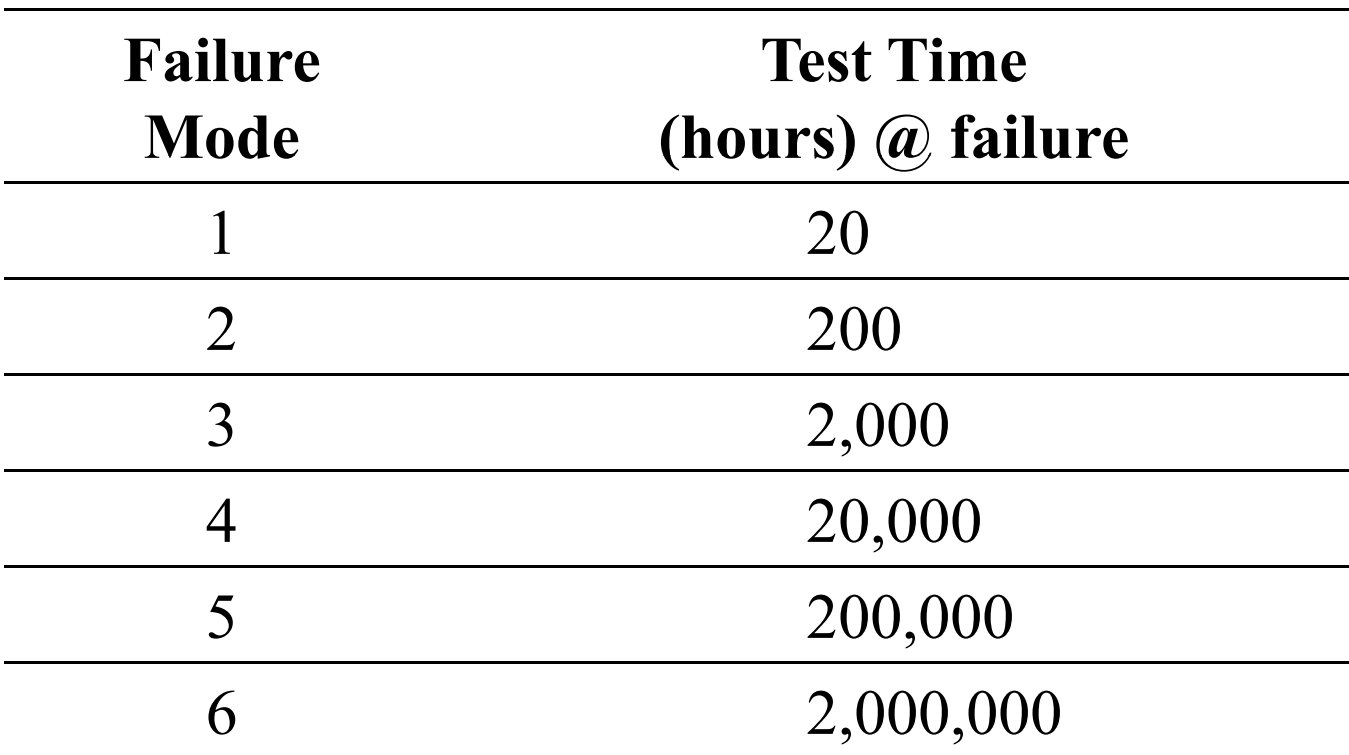

# Probabilities are evenly spaced on a log scale

• It consists of an infinite number of failure modes with the probability of each one a common multiple of the previous one, +/- uncertainty.

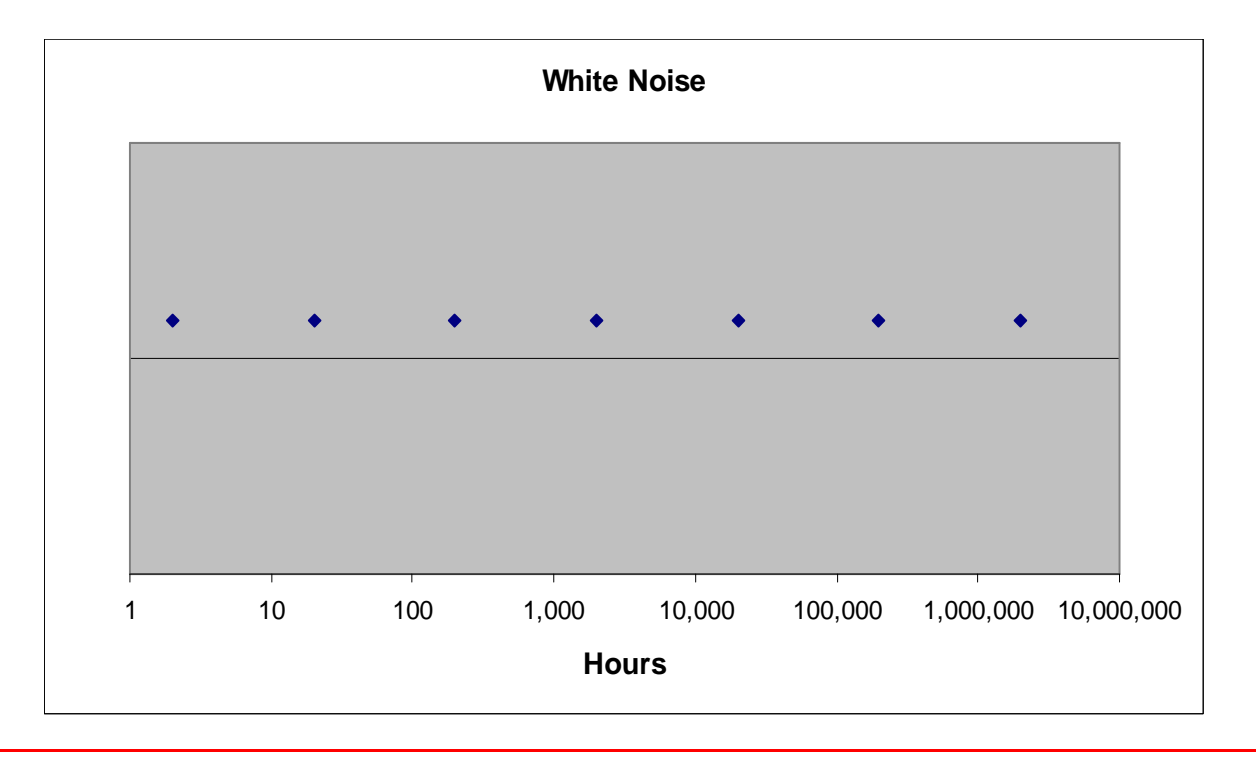

### What if every failure had to be seen twice?

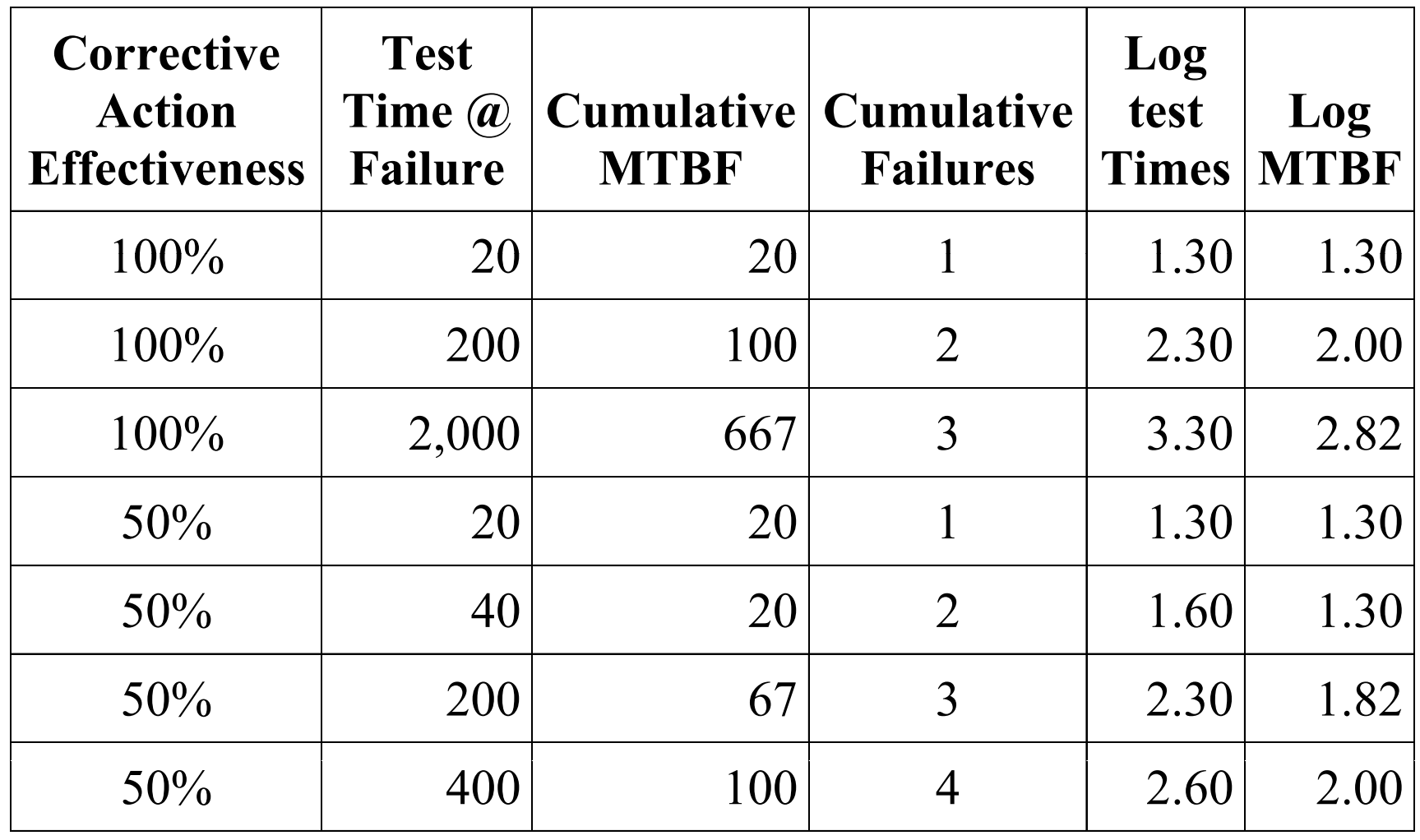

### C/A effectiveness displaces the line

#### **Alternate fixing first look, second look**

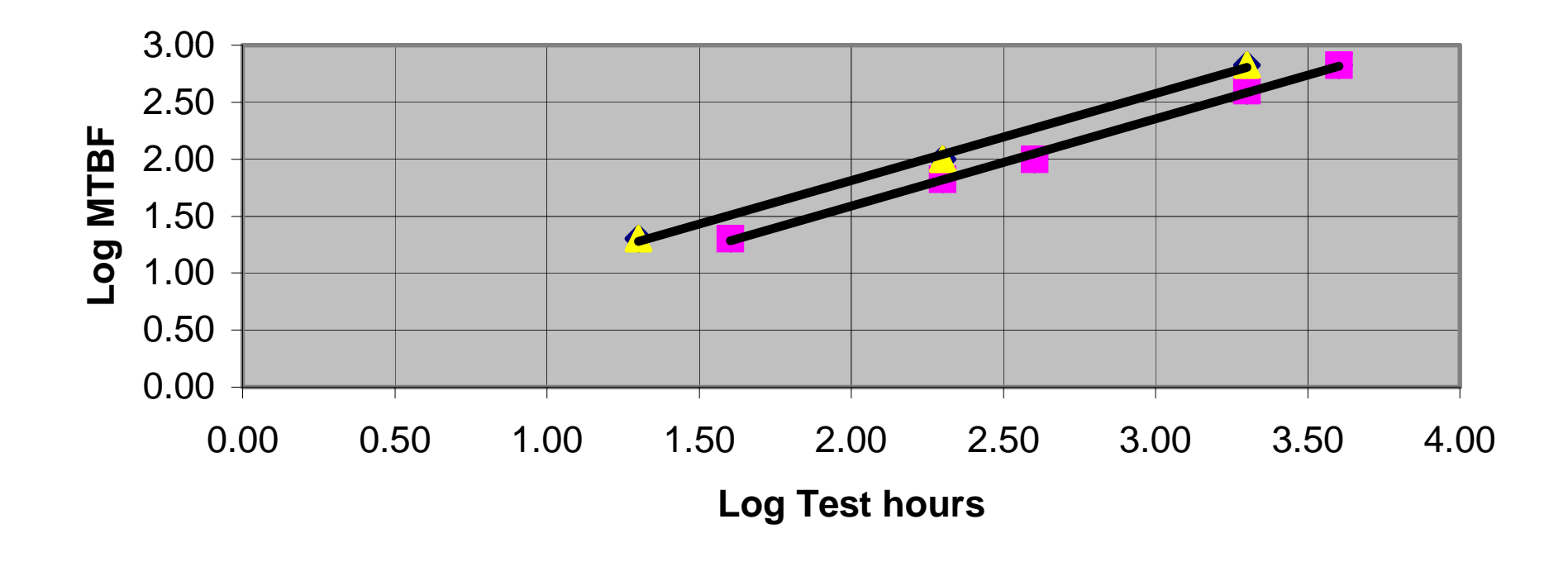

## Variability of failure mode probability

- Corrective actions are not perfect.
- Simultaneous testing of multiple field units.
- Corrective action not implemented in all units.
- Time to correct failures for field returns may be long.
- Design changes can significantly affect reliability of new items put in the mix with fielded units.
- Not all units see the same environment.

#### Duane saw a consistent pattern for 5 systems

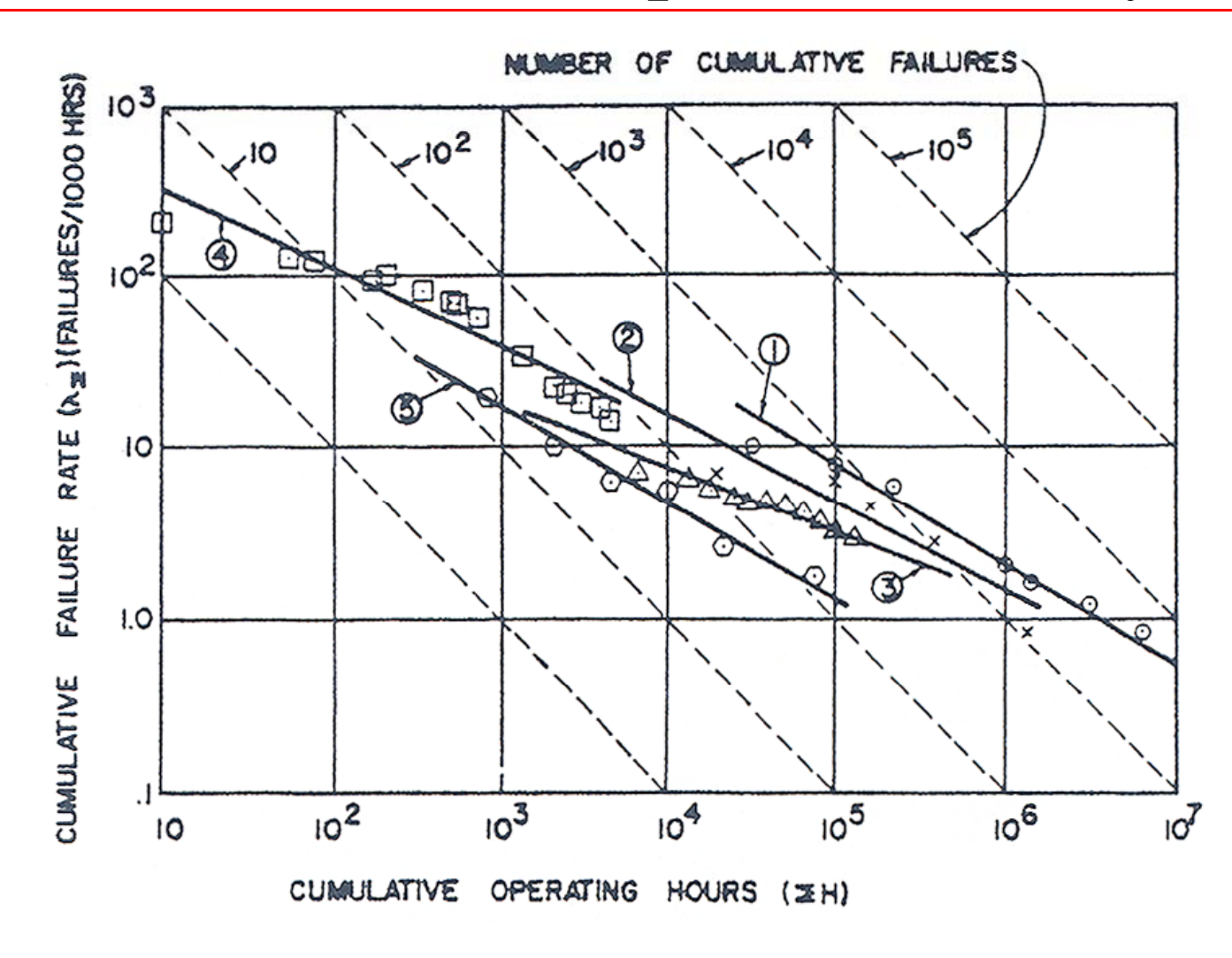

# E. O. Codier (Ref 2)\* gave three rules

- The latter points, having more information content, must be given more weight than earlier points and
- The normal curve fitting procedure of drawing the line through the "center of gravity" of all the points should not be used.
- Unless the data are exceptionally noisy, start the line on the **last data point** and seek the region of **highest density of points** to the left of it.

#### J. T. Duane's papers described a method

$$
\lambda_c = F/T
$$
  
=  $kT^{(-m)}$   

$$
F = kT^{(1-m)}
$$
  

$$
\lambda_i = \partial F / \partial T
$$
  
=  $k(1-m)T^{(-m)}$   

$$
\lambda_i = (1-m)\lambda_c
$$
  

$$
m = slope
$$

Cumulative Failure Rate =  $\Sigma$ (Failures)/ $\Sigma$ (Hours)

Instantaneous failure rate,  $λ$ i, is the time derivative of 'F'. MTBFi (Instantaneous MTBF) is its reciprocal.

#### The tasks are simple

- Collect data
	- Failure count
	- Hours of test time or
	- Number of test samples (e.g., for one-shot items, rockets).
- Plot on a log-log scale
	- Failure count
	- Hours of test time or
	- Number of test samples (one shot reliability).

## B. Dhillon<sup>\*</sup> weighed the latter points more

- "If the plotted points are not independent, then proportional weighting the cumulative number of failures at each point is a reasonable way to improve accuracy of these estimates."
- This technique assigns greater weight to the preceding data point (the most recent one).
- This method is based on the assumption that each data point is plotted m number of times at that point."

<sup>\*</sup>Balbir S. Dhillon, "Reliability Engineering in Systems Design and Operation", 1983, Van Nostrand Company Inc.

# We weigh points and go through the last one

- We will do this by giving each point a weight according to its order in the cumulative statistic except for the last point,
- and find the resulting "center of gravity" of those points.
- We also want to go through the last point.
- We will then have an objective way of adhering to Duane's "notes on plotting the line through the points".

# For points 1-4,  $CGx=1.94$ ,  $CGy=1.50$

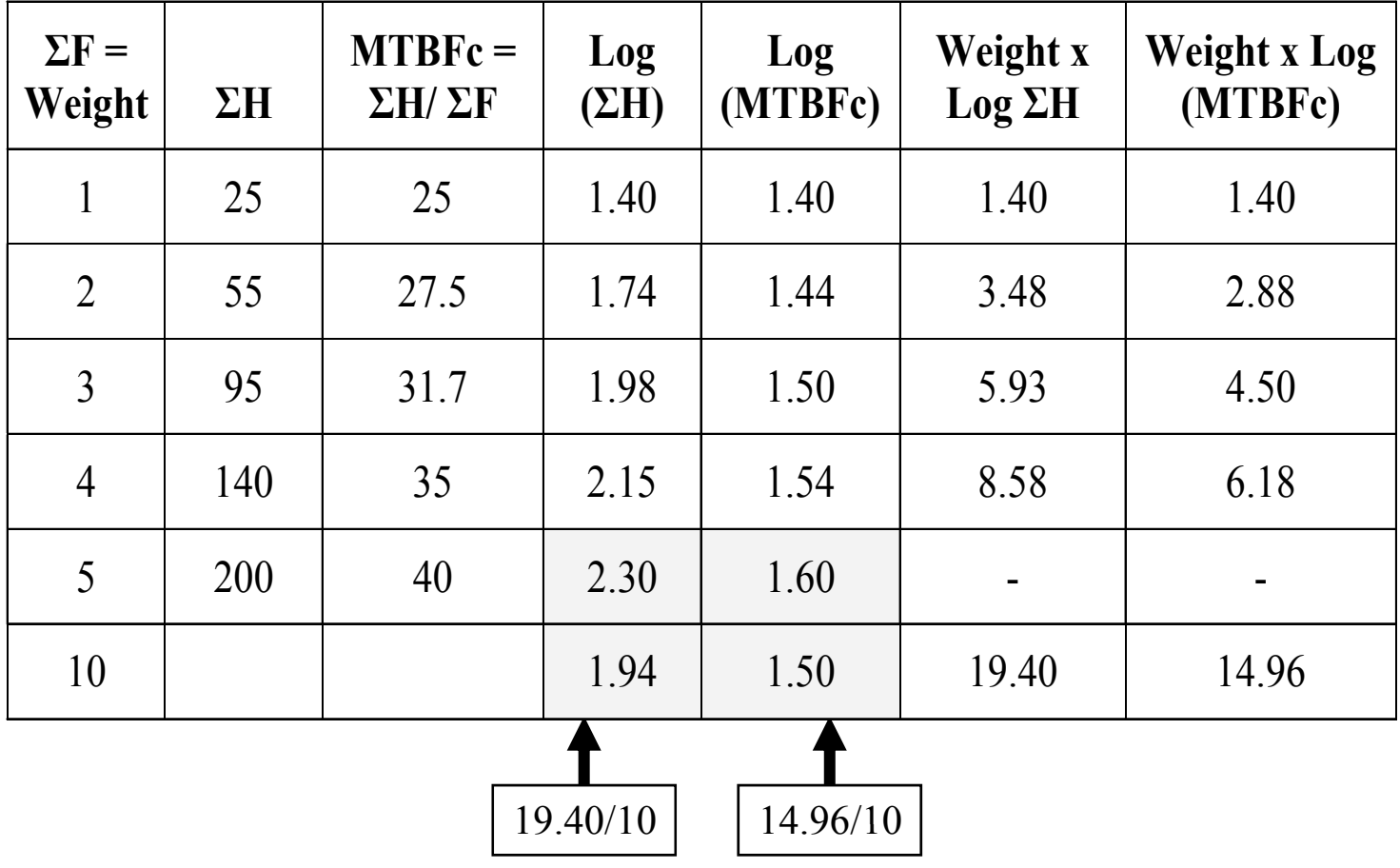

## Draw the line through the CG, the last point

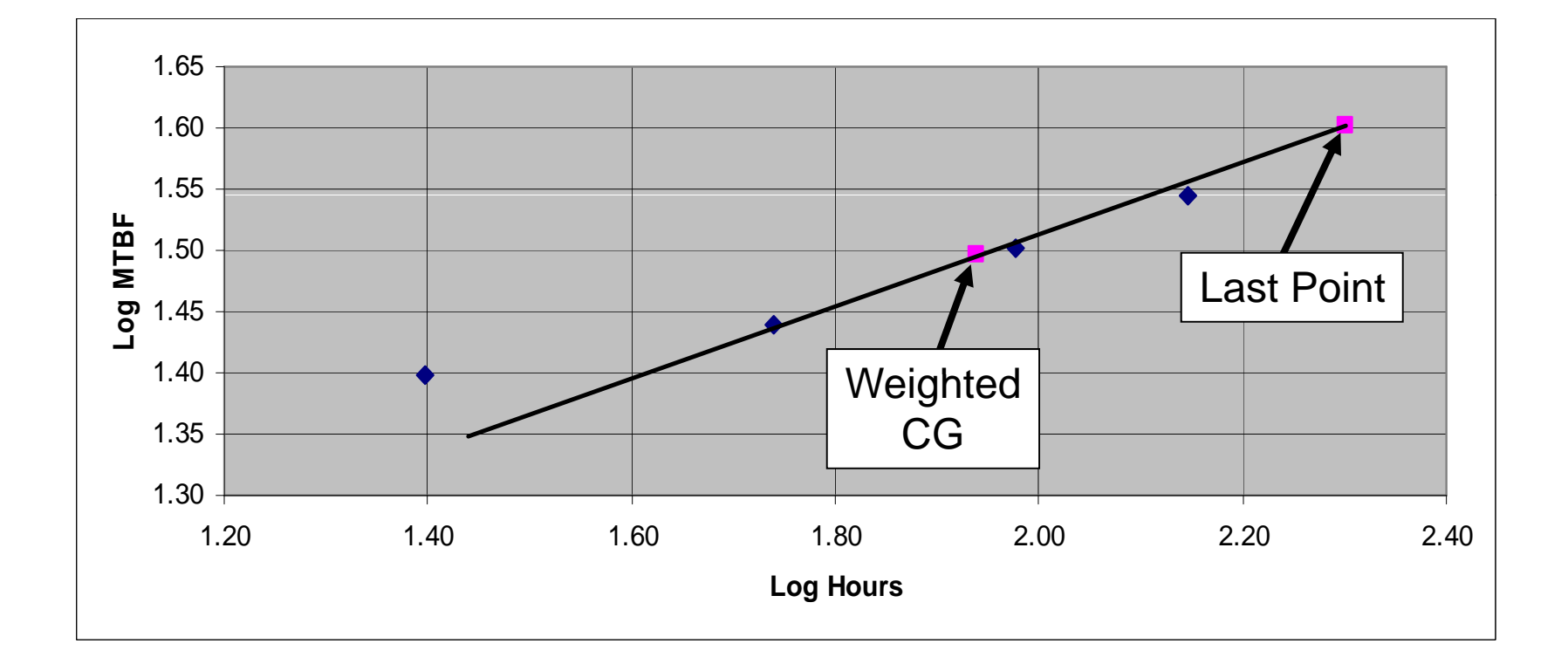

## Duane's method follows the change in slope

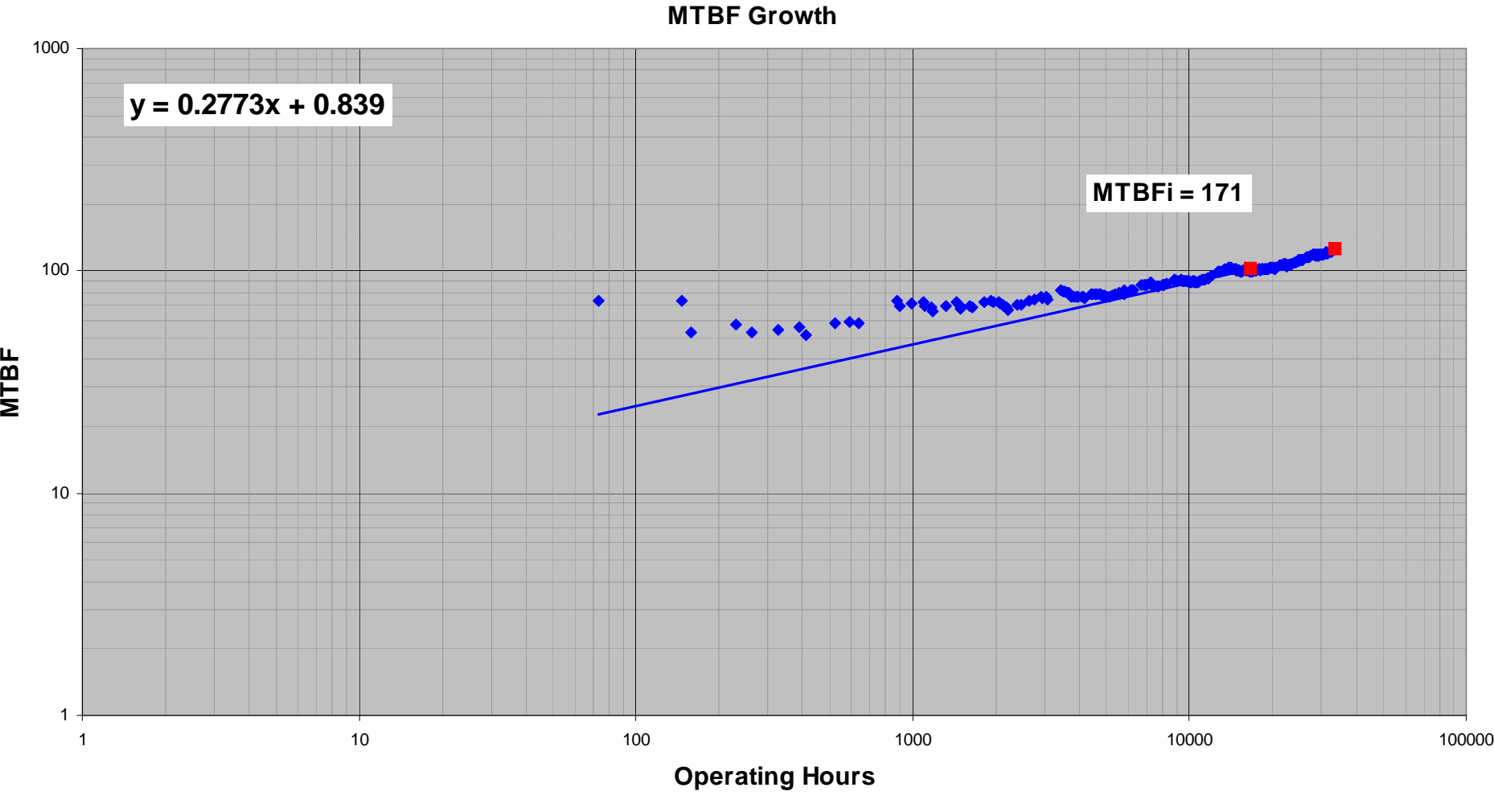

### A trend line does not follow the slope change

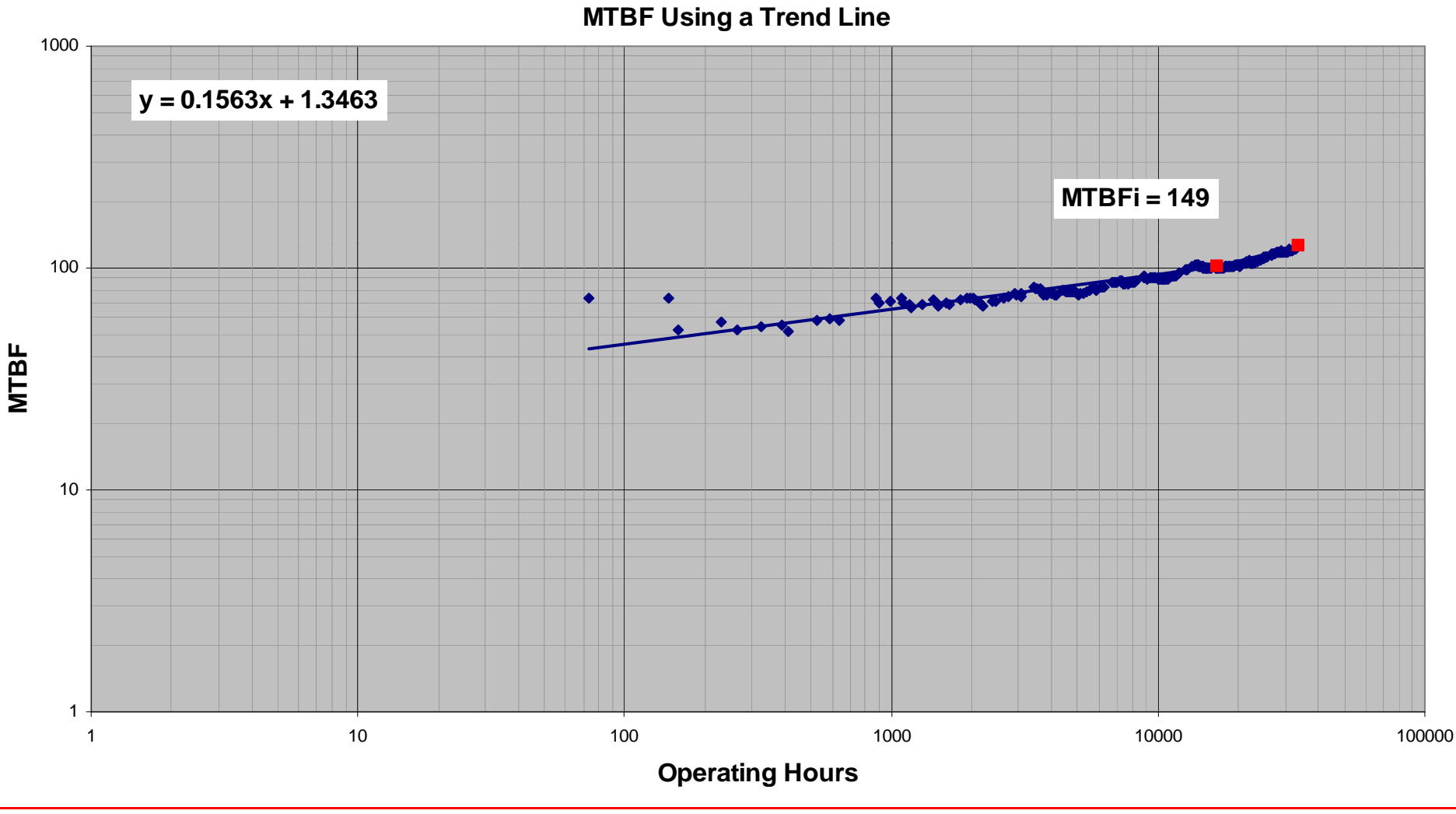

#### Trend line resulted in <sup>a</sup> 54% increase in error

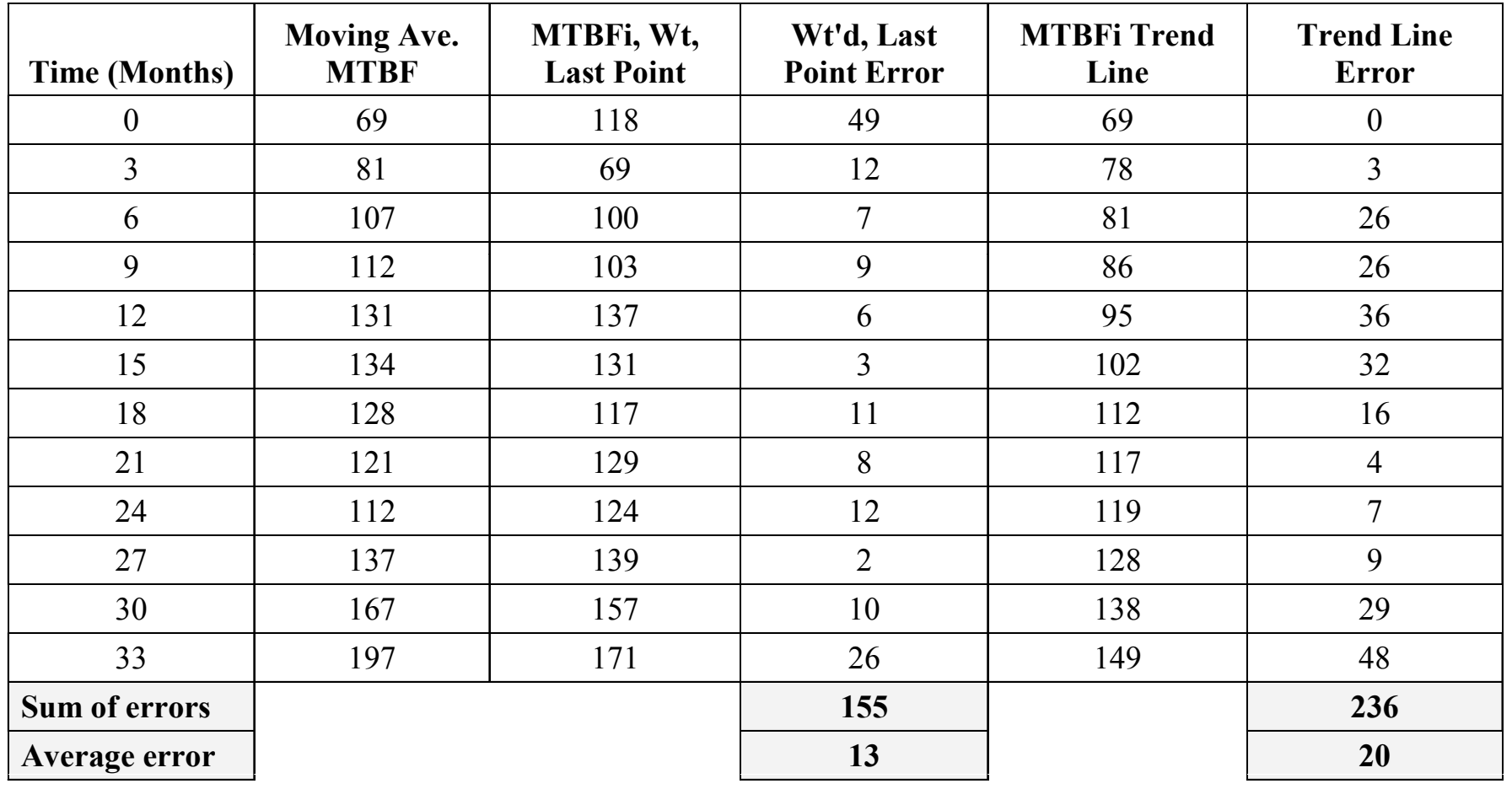

## Summary and conclusions

- The method initially described by Duane and Codier works best for estimating field MTBF.
- "Noisy" data does not lend itself to MTBFi estimates, but the owner of these fielded units wants to know what he has in the field anyway.
- This paper shows that for typically noisy field test data, significant error is introduced when the conventional approach of using a least squares fit is employed and that following the original recommendations for line drawing is the best way.